# The luamplib package

Hans Hagen, Taco Hoekwater and Elie Roux Maintainer: Manuel Pégourié-Gonnard — Support: [<lualatex-dev@tug.org>](mailto:lualatex-dev@tug.org)

2010/12/28 v1.07

#### **Abstract**

Package to have metapost code typeset directly in a document with LuaT<sub>E</sub>X.

# **1 Documentation**

This packages aims at providing a simple way to typeset directly metapost code in a document with LuaT<sub>EX</sub>. LuaT<sub>EX</sub> is built with the lua mplib library, that runs metapost code. This package is basically a wrapper (in Lua) for the Lua mplib functions and some TEX functions to have the output of the mplib functions in the pdf.

The package needs to be in PDF mode in order to output something, as PDF specials are not supported by the DVI format and tools.

The metapost figures are put in a TFX hbox with dimensions adjusted to the metapost code.

The code is from the supp-mpl.lua and supp-mpl.tex files from  $ConTr Xt$ , they have been adapted to LAT<sub>F</sub>X and Plain by Elie Roux. The changes are:

- a L<sup>AT</sup>FX environment
- all T<sub>E</sub>X macros start by mplib
- use of luatexbase for errors, warnings and declaration

Using this package is easy: in Plain, type your metapost code between the macros mplibcode and endmplibcode, and in L<sup>AT</sup>FX in the mplibcode environment.

There are (basically) two formats for metapost: *plain* and *mpfun*. By default, the *plain* format is used, but you can set the format to be used by future figures at any time using  $\mathcal{\mathcal{H}}$ *mplibsetformat*  $\{ \text{name} \}.$ 

# **2 Implementation**

### **2.1 Lua module**

 $1$   $\langle *|$ ua $\rangle$ 

Use the luamplib namespace, since mplib is for the metapost library itself. 2 module('luamplib', package.seeall)

Identification, and additional reporting function, for compatibility with the original report() function and associated data structure.

3 local err, warn, info, log = luatexbase.provides\_module({

```
4 name = "luamplib",
5 version = 1.07,
6 date = "2010/12/28",
7 description = "Lua package to typeset Metapost with LuaTeX's MPLib.",
8 })
9
10 local function term(...)
11 texio.write_nl('term', 'luamplib: ' .. string.format(...))
12 end
13
```
This module is a stripped down version of libraries that are used by ConTEXt. Provide a few "shortcuts" expected by the imported code.

```
14 local format, concat, abs = string.format, table.concat, math.abs
15
```
This is a small trick for LATEX. In LATEX we read the metapost code line by line, but it needs to be passed entirely to process(), so we simply add the lines in data and at the end we call process(data).

```
16 local data = ""
17
18 local function resetdata()
19 data = ""20 end
21 function addline(line)
22 data = data .. \ln .. line
23 end
24 function processlines()
25 process(data)
26 resetdata()
27 end
28
```
As the finder function for mplib, use the kpse library and make it behave like as if MetaPost was used (or almost, since the engine name is not set this way—not sure if this is a problem). local mpkpse = kpse.new("luatex", "mpost") 

```
31 local function finder(name, mode, ftype)
32 if mode == "w" then
33 return name
34 else
35 return mpkpse:find_file(name,ftype)
36 end
37 end
38
  Default format name, and a public function to change it.
39 local currentformat = "plain"
40
41 function setformat (name)
42 currentformat = name
```
 end 

Create a new mplib object and input the correct .mp file as given by currentformat. With older versions of MetaPost, using a mem file may be more efficient, but newer versions don't

support it any more so for the sake of simplicity, don't even try to use a mem file. ini\_version is ignored by new versions but is useful to prevent old ones from trying to load a mem file. function load()

```
46 local mpx = mplib.new {
47 find_file = finder,
48 ini_version = true,
49 }
50 mpx:execute(format("input %s ;", currentformat))
51 return mpx
52 end
53
```
The rest of this module is not documented. More information can be found in the  $\text{Luar}_K$ manual, articles in user group journals and the files that ship with ConTEXt.

```
54 function report(result)
55 if not result then
56 err("no result object")
57 elseif result.status > 0 then
58 local t, e, l, f = result.term, result.error, result.log
59 if l then
60 log(l)
61 end
62 if t then
63 term(t)
64 end
65 if e then
66 if result.status == 1 then
67 warn(e)
68 else
69 err(e)
70 end
71 end
72 if not t and not e and not l then
73 if result.status == 1 then
74 warn("unknown error, no error, terminal or log messages, maybe missing beginfig/endfig")
75 else
76 err("unknown error, no error, terminal or log messages, maybe missing beginfig/endfig")
77 end
78 end
79 else
80 return true
81 end
82 return false
83 end
84
85 function process(data)
86 local converted, result = false, {}
87 local mpx = load()
88 if mpx and data then
89 local result = mpx:execute(data)
90 if report(result) then
91 if result.fig then
92 converted = convert(result)
93 else
```

```
94 warn("no figure output")
95 end
96 end
97 else
98 err("Mem file unloadable. Maybe generated with a different version of mplib?")
99 end
100 return converted, result
101 end
102
103 local function getobjects(result,figure,f)
104 return figure:objects()
105 end
106
107 function convert(result, flusher)
108 flush(result, flusher)
109 return true -- done
110 end
111
112 local function pdf_startfigure(n,llx,lly,urx,ury)
113 tex.sprint(format("\\mplibstarttoPDF{%s}{%s}{%s}{%s}",llx,lly,urx,ury))
114 end
115
116 local function pdf_stopfigure()
117 tex.sprint("\\mplibstoptoPDF")
118 end
119
120 function pdf_literalcode(fmt,...) -- table
121 tex.sprint(format("\\mplibtoPDF{%s}",format(fmt,...)))
122 end
123
124 function pdf_textfigure(font,size,text,width,height,depth)
125 text = text:gsub(".","\\hbox{%1}") -- kerning happens in metapost
126 tex.sprint(format("\\mplibtextext{%s}{%s}{%s}{%s}{%s}",font,size,text,0,-( 7200/ 7227)/65536*depth))
127 end
128
129 local bend_tolerance = 131/65536
130
131 local rx, sx, sy, ry, tx, ty, divider = 1, 0, 0, 1, 0, 0, 1
132
133 local function pen_characteristics(object)
134 if mplib.pen_info then
135 local t = mplib.pen_info(object)
136 rx, ry, sx, sy, tx, ty = t.rx, t.ry, t.sx, t.sy, t.tx, t.ty
137 divider = sx*sy - rx*ry
138 return not (sx==1 and rx==0 and ry==0 and sy==1 and tx==0 and ty==0), t.width
139 else
140 rx, sx, sy, ry, tx, ty, divider = 1, 0, 0, 1, 0, 0, 1
141 return false, 1
142 end
143 end
144
145 local function concat(px, py) -- no tx, ty here
146 return (sy*px-ry*py)/divider,(sx*py-rx*px)/divider
```

```
147 end
148
149 local function curved(ith,pth)
150 local d = pth.left_x - ith.right_x151 if abs(ith.right_x - ith.x_coord - d) <= bend_tolerance and abs(pth.x_coord - pth.left_x - d) <= bend
152 d = pth.left_y - ith.right_y153 if abs(ith.right_y - ith.y_coord - d) \leq bend_tolerance and abs(pth.y_coord - pth.left_y - d) \leq154 return false
155 end
156 end
157 return true
158 end
159
160 local function flushnormalpath(path,open)
161 local pth, ith
162 for i=1,#path do
163 pth = path[i]
164 if not ith then
165 pdf_literalcode("%f %f m",pth.x_coord,pth.y_coord)
166 elseif curved(ith,pth) then
167 pdf_literalcode("%f %f %f %f %f %f c",ith.right_x,ith.right_y,pth.left_x,pth.left_y,pth.x_coord
168 else
169 pdf_literalcode("%f %f l",pth.x_coord,pth.y_coord)
170 end
171 ith = pth
172 end
173 if not open then
174 local one = path[1]
175 if curved(pth,one) then
176 pdf_literalcode("%f %f %f %f %f %f c",pth.right_x,pth.right_y,one.left_x,one.left_y,one.x_coord
177 else
178 pdf_literalcode("%f %f l", one.x_coord, one.y_coord)
179 end
180 elseif #path == 1 then
181 -- special case .. draw point
182 local one = path[1]
183 pdf_literalcode("%f %f l",one.x_coord,one.y_coord)
184 end
185 return t
186 end
187
188 local function flushconcatpath(path,open)
189 pdf_literalcode("%f %f %f %f %f %f cm", sx, rx, ry, sy, tx ,ty)
190 local pth, ith
191 for i=1,#path do
192 pth = path[i]193 if not ith then
194 pdf_literalcode("%f %f m", concat(pth.x_coord,pth.y_coord))
195 elseif curved(ith,pth) then
196 local a, b = \text{concat}(ith.right_x, ith.right_y)197 local c, d = concat(pth.left_x,pth.left_y)
198 pdf_literalcode("%f %f %f %f %f %f c",a,b,c,d,concat(pth.x_coord, pth.y_coord))
199 else
```

```
200 pdf_literalcode("%f %f l", concat(pth.x_coord, pth.y_coord))
201 end
202 ith = pth
203 end
204 if not open then
205 local one = path[1]206 if curved(pth,one) then
207 local a, b = \text{concat}(\text{pth.right}_x, \text{pth.right}_y)208 local c, d = concat(one.left_x,one.left_y)
209 pdf_literalcode("%f %f %f %f %f %f c",a,b,c,d,concat(one.x_coord, one.y_coord))
210 else
211 pdf_literalcode("%f %f l", concat(one.x_coord,one.y_coord))
212 end
213 elseif #path == 1 then
214 -- special case .. draw point
215 local one = path[1]216 pdf_literalcode("%f %f l", concat (one.x_coord, one.y_coord))
217 end
218 return t
219 end
220Support for specials in DVI has been removed.
221 function flush(result,flusher)
222 if result then
223 local figures = result.fig
224 if figures then
225 for f=1, #figures do
226 log("flushing figure %s",f)
227 local figure = figures[f]
228 local objects = getobjects(result,figure,f)
229 local fignum = tonumber((figure:filename()):match("([%d]+)$") or figure:charcode() or 0)
230 local miterlimit, linecap, linejoin, dashed = -1, -1, -1, false
231 local bbox = figure:boundingbox()
232 local llx, lly, urx, ury = bbox[1], bbox[2], bbox[3], bbox[4] -- faster than unpack
233 if urx < llx then
234 -- invalid
235 pdf_startfigure(fignum,0,0,0,0)
236 pdf_stopfigure()
237 else
238 pdf_startfigure(fignum,llx,lly,urx,ury)
239 pdf_literalcode("q")
240 if objects then
241 for o=1,#objects do
242 local object = objects[o]
243 local objecttype = object.type
244 if objecttype == "start_bounds" or objecttype == "stop_bounds" then
245 -- skip
246 elseif objecttype == "start_clip" then
247 pdf_literalcode("q")
248 flushnormalpath(object.path,t,false)
249 pdf_literalcode("W n")
250 elseif objecttype == "stop_clip" then
251 pdf_literalcode("Q")
```
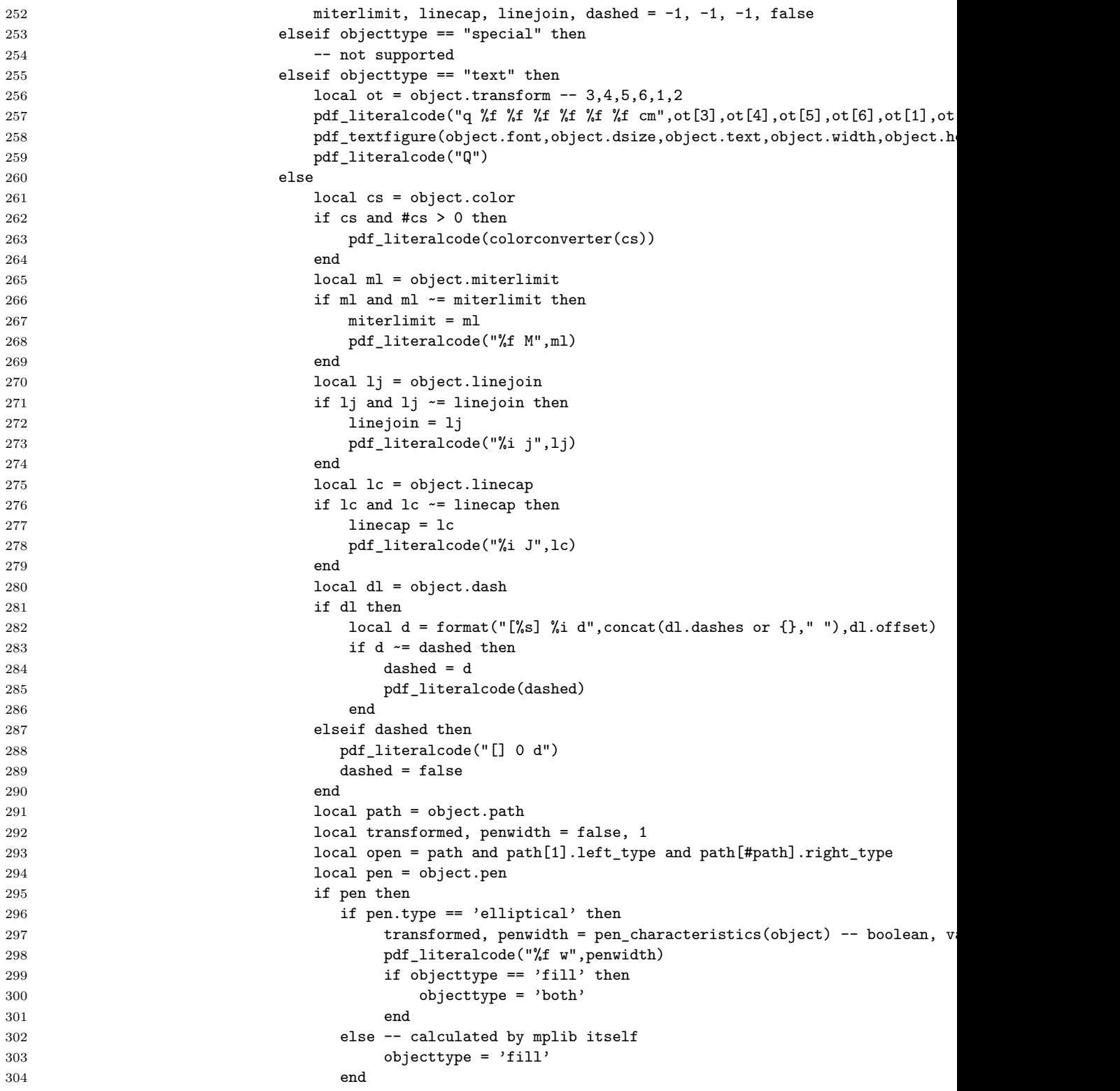

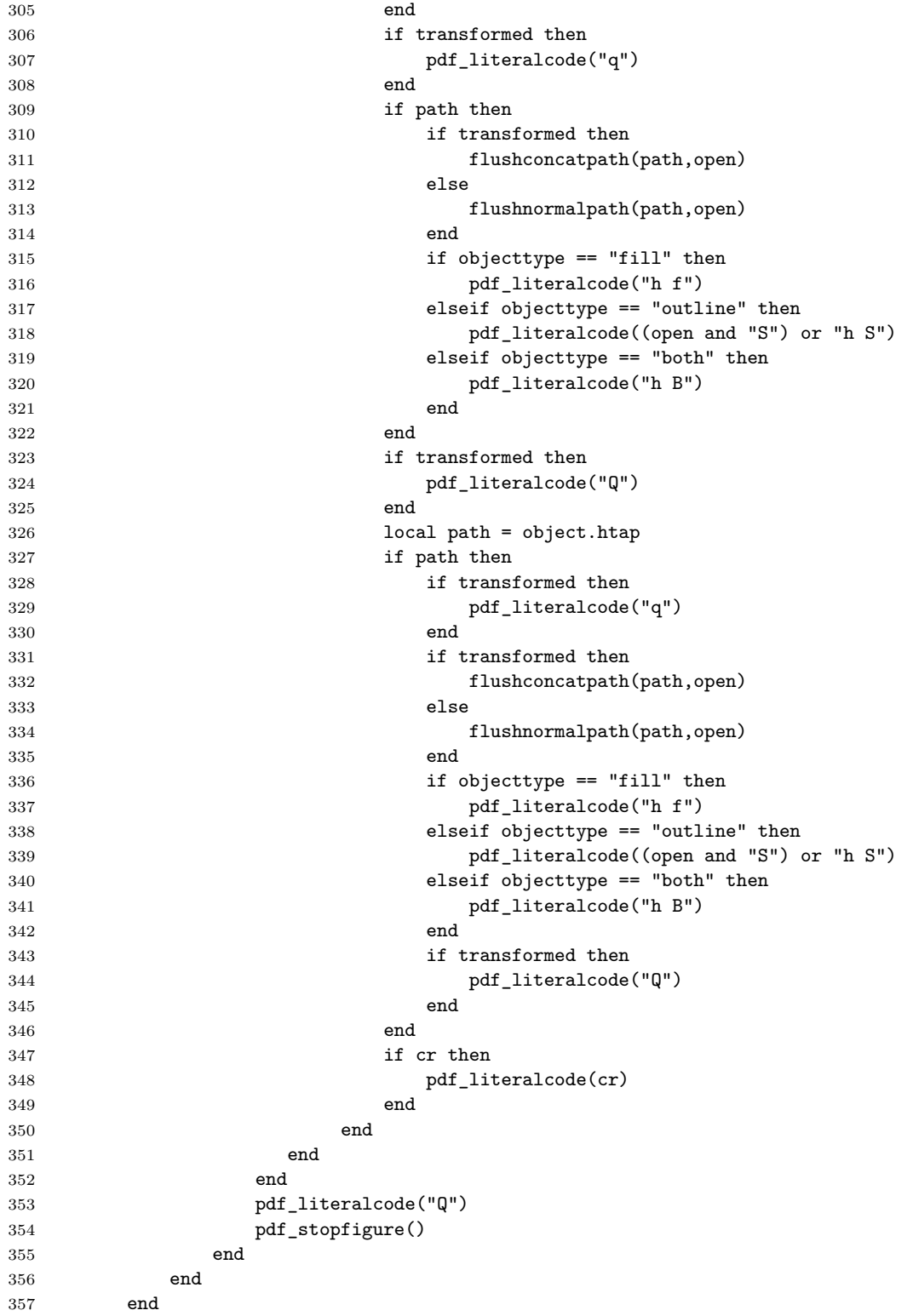

```
358 end
359 end
360
361 function colorconverter(cr)
362 local n = #cr363 if n == 4 then
364 local c, m, y, k = cr[1], cr[2], cr[3], cr[4]
365 return format("%.3f %.3f %.3f %.3f k %.3f %.3f %.3f %.3f K",c,m,y,k,c,m,y,k), "0 g 0 G"
366 elseif n == 3 then
367 local r, g, b = cr[1], cr[2], cr[3]
368 return format("%.3f %.3f %.3f rg %.3f %.3f %.3f RG",r,g,b,r,g,b), "0 g 0 G"
369 else
370 local s = cr[1]371 return format("%.3f g %.3f G",s,s), "0 g 0 G"
372 end
373 end
```
374  $\langle$ /lua)

## **2.2 TEX package**

375 (\*package)

```
First we need to load fancyvrb, to define the environment mplibcode.
376 \bgroup\expandafter\expandafter\expandafter\egroup
377 \expandafter\ifx\csname ProvidesPackage\endcsname\relax
378 \input luatexbase-modutils.sty
379 \else
380 \NeedsTeXFormat{LaTeX2e}
381 \ProvidesPackage{luamplib}
382 [2010/12/28 v1.07 mplib package for LuaTeX]
383 \RequirePackage{luatexbase-modutils}
384 \RequirePackage{fancyvrb}
385 \fi
    Loading of lua code.
386 \RequireLuaModule{luamplib}
```
Set the format for metapost.

```
387 \def\mplibsetformat#1{%
```

```
388 \directlua{luamplib.setformat("\luatexluaescapestring{#1}")}}
```
MPLib only works in PDF mode, we don't do anything if we are in DVI mode, and we output

```
a warning.
389 \ifnum\pdfoutput>0
390 \let\mplibtoPDF\pdfliteral
391 \else
392 %\def\MPLIBtoPDF#1{\special{pdf:literal direct #1}} % not ok yet
393 \def\mplibtoPDF#1{}
394 \expandafter\ifx\csname PackageWarning\endcsname\relax
395 \write16{}
396 \write16{Warning: MPLib only works in PDF mode, no figure will be output.}
397 \text{Write16}398 \leq \leq \leq \leq \leq \leq \leq \leq \leq \leq \leq \leq \leq \leq \leq \leq \leq \leq \leq \leq \leq \leq \leq \leq \leq \leq \leq \leq \leq \leq \leq \leq \leq \leq \leq \leq399 \PackageWarning{mplib}{MPLib only works in PDF mode, no figure will be output.}
400 \fi
401 \fi
```

```
The Plain-specific stuff.
402 \bgroup\expandafter\expandafter\expandafter\egroup
403 \expandafter\ifx\csname ProvidesPackage\endcsname\relax
404 \def\mplibsetupcatcodes{
405 \catcode'\{=12 \catcode'\}=12 \catcode'\#=12 \catcode'\^=12 \catcode'\~=12
406 \ \text{catcode'} = 12 \ \text{catcode'} = 12 \ \text{catcode'} \&= 12 \ \text{catcode'} \&= 12407 }
408 \def\mplibcode{%
409 \bgroup %
410 \mplibsetupcatcodes %
411 \mplibdocode %
412 }
413 \long\def\mplibdocode#1\endmplibcode{%
414 \egroup %
415 \mplibprocess{#1}%
416 }
417 \long\def\mplibprocess#1{%
418 \directlua{luamplib.process("\luatexluaescapestring{#1}")}%
419 }
420 \else
    The L<sup>AT</sup>EX-specific parts. First a Hack for the catcodes in L<sup>AT</sup>EX.
421 \begingroup
422 \catcode\prime\,=13
423 \catcode'\-=13
424 \gdef\FV@hack{%
425 \def,{\string,}%
426 \def-{\string-}%
427 }
428 \endgroup
    In L<sup>AT</sup>EX (it's not the case in plainTEX), we get the metapost code line by line, here is the
function handling a line.
429 \newcommand\mplibaddlines[1]{%
430 \begingroup %
431 \FV@hack %
432 \def\FV@ProcessLine##1{%
433 \directlua{luamplib.addline("\luatexluaescapestring{##1}")}%
434 }%
435 \csname FV@SV@#1\endcsname %
436 \endgroup %
437 }
    The LAT<sub>E</sub>X environment is a modified verbatim environment.
438 \newenvironment{mplibcode}{%
439 \VerbatimEnvironment %
440 \begin{SaveVerbatim}{memoire}%
441 }{%
442 \end{SaveVerbatim}%
443 \mplibaddlines{memoire}%
444 \directlua{luamplib.processlines()}%
445 }
446
447 \fi
```
We use a dedicated scratchbox.

```
448 \ifx\mplibscratchbox\undefined \newbox\mplibscratchbox \fi
    We encapsulate the litterals.
449 \def\mplibstarttoPDF#1#2#3#4{
450 \hbox\bgroup
451 \xdef\MPllx{#1}\xdef\MPlly{#2}%
452 \xdef\MPurx{#3}\xdef\MPury{#4}%
453 \xdef\MPwidth{\the\dimexpr#3bp-#1bp\relax}%
454 \xdef\MPheight{\the\dimexpr#4bp-#2bp\relax}%
455 \parskip0pt%
456 \leftskip0pt%
457 \parindent0pt%
458 \everypar{}%
459 \setbox\mplibscratchbox\vbox\bgroup
460 \noindent
461 }
462 \def\mplibstoptoPDF{%
463 \egroup %
464 \setbox\mplibscratchbox\hbox %
465 {\hskip-\MPllx bp%
466 \raise-\MPlly bp%
467 \box\mplibscratchbox}%
468 \setbox\mplibscratchbox\vbox to \MPheight
469 {\vfill
470 \hsize\MPwidth
471 \wd\mplibscratchbox0pt%
472 \ht\mplibscratchbox0pt%
473 \dp\mplibscratchbox0pt%
474 \box\mplibscratchbox}%
475 \wd\mplibscratchbox\MPwidth
476 \ht\mplibscratchbox\MPheight
477 \box\mplibscratchbox
478 \egroup
479 }
   Text items have a special handler.
480 \def\mplibtextext#1#2#3#4#5{%
481 \begingroup
482 \setbox\mplibscratchbox\hbox
483 {\font\temp=#1 at #2bp%
484 \temp
485 #3}%
486 \setbox\mplibscratchbox\hbox
487 {\hskip#4 bp%
488 \raise#5 bp%
489 \box\mplibscratchbox}%
490 \wd\mplibscratchbox0pt%
491 \ht\mplibscratchbox0pt%
492 \dp\mplibscratchbox0pt%
493 \box\mplibscratchbox
494 \endgroup
495 }
   That's all folks!
```

```
496 \langle/package\rangle
```